## Program do porównywania postawy/ruchów obserwowanych osób na podstawie analizy danych wizyjnych *Praca dyplomowa magisterska ukończona w roku 2021*

*Autorzy*:

inż. Alicja Szymańska, inż. Przemysław Madej *Promotor*: dr inż. Tomasz Grajek

## **Cel pracy:**

Opracowanie i implementacja aplikacji do porównywania póz obserwowanych osób z wykorzystaniem analizy danych wizyjnych.

## **Opis pracy:**

W ramach pracy opracowano i opisano technologię wykrywania ludzkiej pozy, która obejmuje detekcję szkieletu i kreślenie punktów odniesienia z obrazu wejściowego. Do realizacji opisywanej techniki wykorzystywane są sieci neuronowe, które zostały szczegółowo objaśnione w pracy. Odszukano, przeanalizowano i przetestowano istniejące rozwiązania z wykrywaniem ludzkiej pozy. Wybrano trzy najbardziej obiecujące (MocapNET, OpenPose, MediaPipe) i szczegółowo opisano ich działanie, efektywność, wykorzystywane technologie oraz opcje dla użytkownika. Zaproponowano rozwiązanie w oparciu o wybrany moduł wraz z autorskim algorytmem porównywania ludzkich pozycji, a także przedstawiono implementację graficznego interfejsu użytkownika, wykrywania pozy człowieka na obrazie oraz porównanie dwóch obserwowanych na obrazach osób. Jako język programowania wybrano język Python, dzięki któremu utworzono płynnie działającą aplikację z przejrzystym interfejsem użytkownika. Program został poddany testowi wykazującemu poprawność działania. Do zaprojektowania wyglądu graficznego interfejsu użytkownika użyto biblioteki wxPython. Możliwe jest wybranie trybów działania programu, w tym analiza w czasie rzeczywistym przy pomocy kamery internetowej, a także wybór zapisanych obrazów z wzorcem i osobą naśladującą ćwiczenie. Do implementacji wykrywania ludzkiej pozy użyto modułu MediaPipe, a także biblioteki OpenCV, która odpowiada za wyświetlanie obrazów wynikowych w aplikacji. Podczas wykonywania ćwiczeń wyświetlana jest informacja, którą część ciała należy poprawić, aby odwzorować prezentowaną pozycję. Ponadto wykonano serię eksperymentów mających na celu sprawdzenie jak zaprojektowany system sprawdza się w różnych warunkach i konfiguracjach..

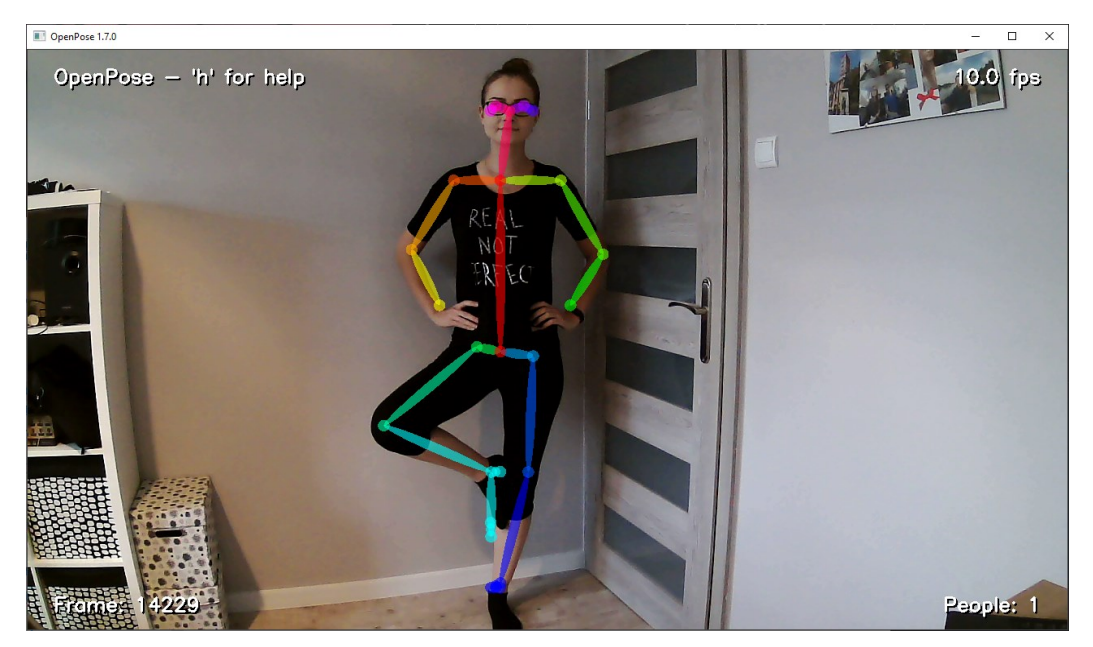

*Przykładowe uruchomienie OpenPose z użyciem kamery internetowej.*

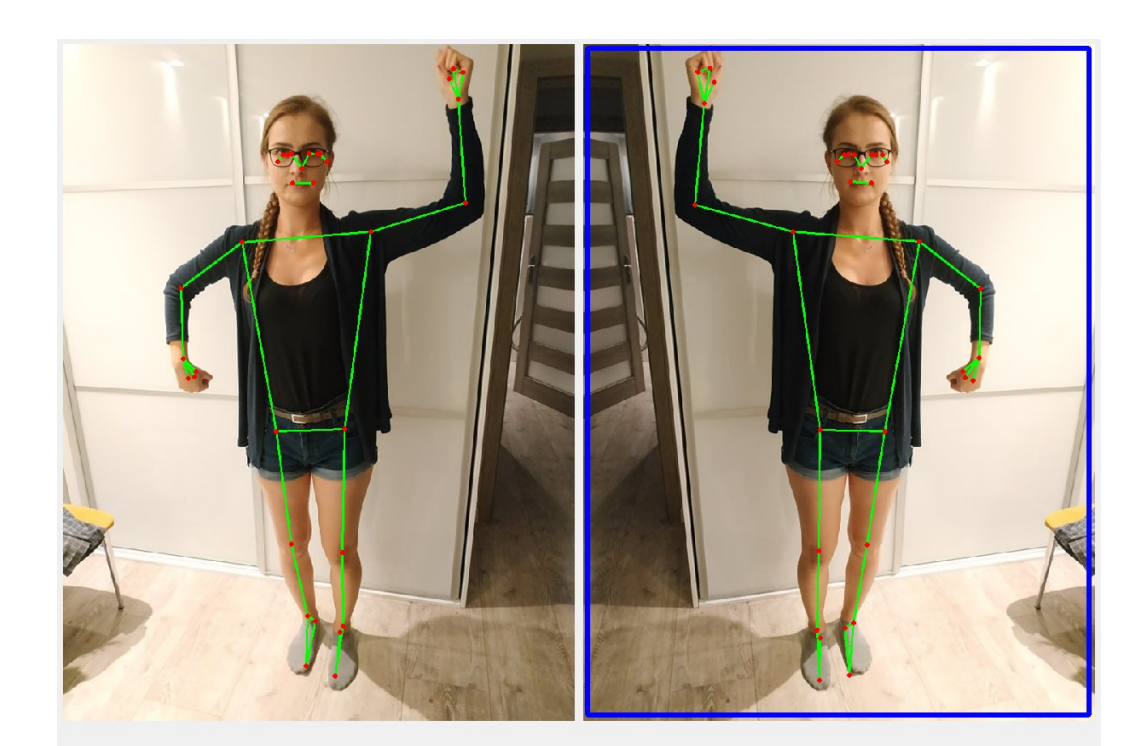

Popraw Prawy bark

*Przykładowe zestawienie dwóch różnych póz (w tym przypadku odbicia lustrzanego)*